*Columns of Special Materials Formulas...* 1/13

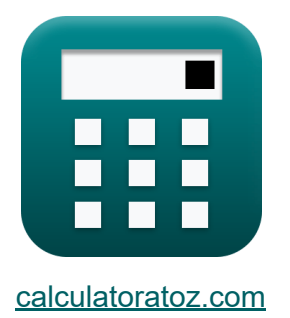

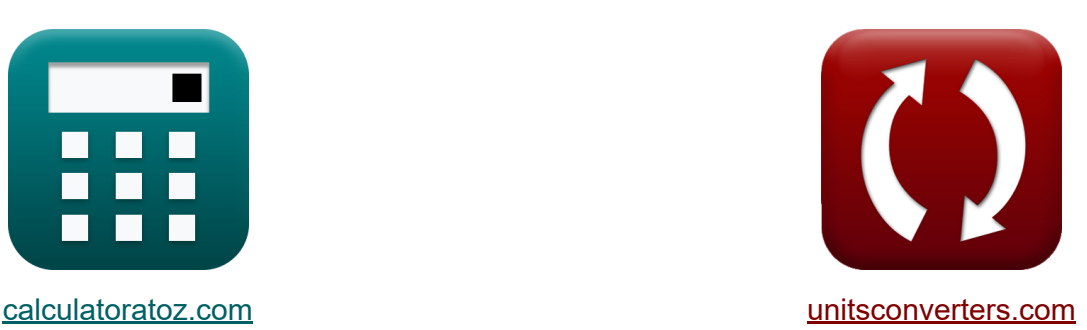

# **Columnas de materiales especiales Fórmulas**

¡Ejemplos!

**iCalculadoras! iEjemplos! iConversiones!** 

Marcador **[calculatoratoz.com](https://www.calculatoratoz.com/es)**, **[unitsconverters.com](https://www.unitsconverters.com/es)**

Cobertura más amplia de calculadoras y creciente - **¡30.000+ calculadoras!** Calcular con una unidad diferente para cada variable - **¡Conversión de unidades integrada!**

La colección más amplia de medidas y unidades - **¡250+ Medidas!**

¡Siéntete libre de COMPARTIR este documento con tus amigos!

*[Por favor, deje sus comentarios aquí...](https://docs.google.com/forms/d/e/1FAIpQLSf4b4wDgl-KBPJGChMJCxFlqrHvFdmw4Z8WHDP7MoWEdk8QOw/viewform?usp=pp_url&entry.1491156970=Columnas%20de%20materiales%20especiales%20F%C3%B3rmulas)*

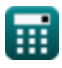

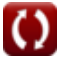

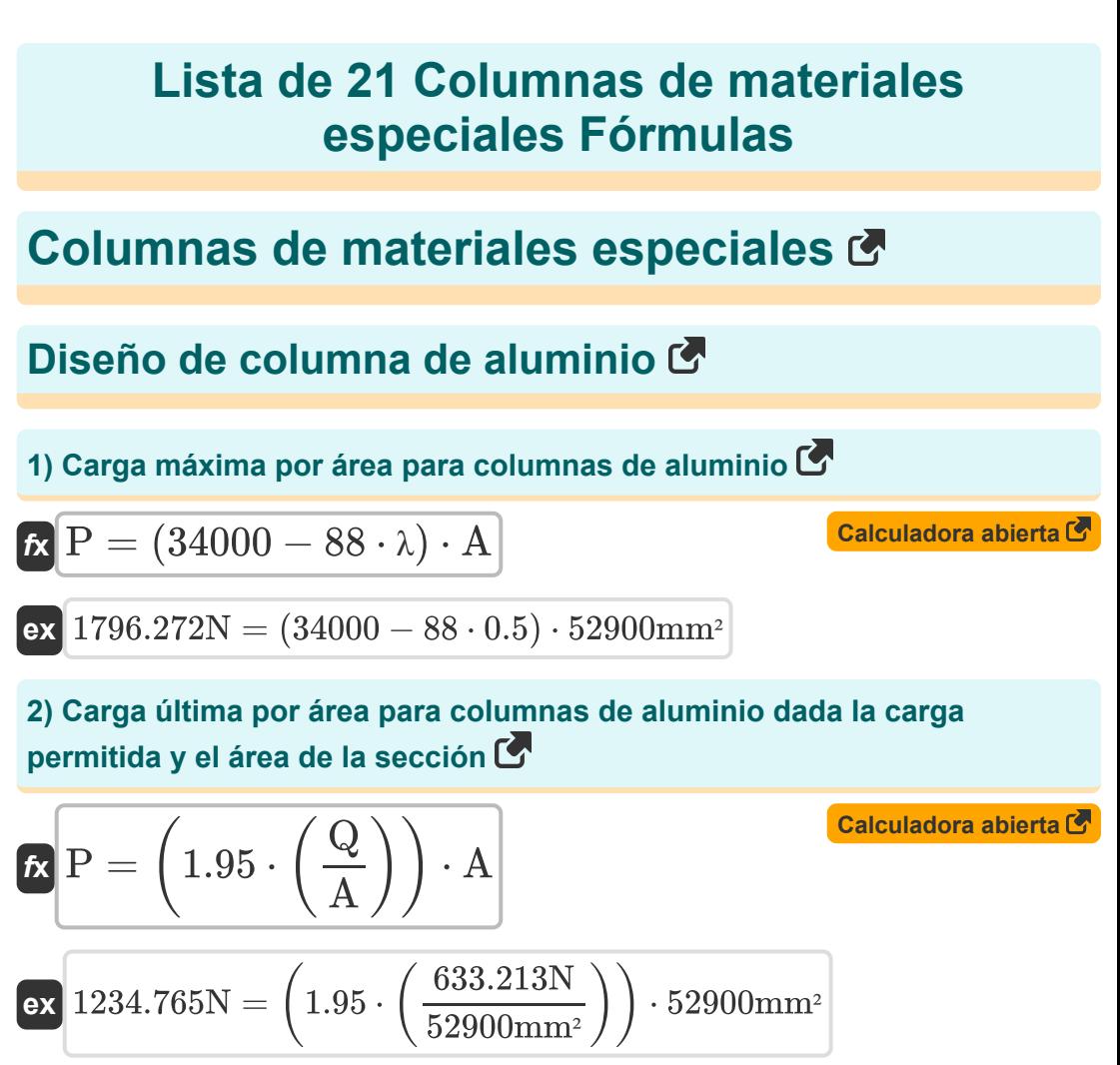

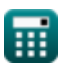

*Columns of Special Materials Formulas...* 3/13

#### **3) Relación de esbeltez crítica para columnas de aluminio**

$$
\mathbf{f} \times \lambda = \sqrt{\frac{51000000}{\frac{Q}{A}}}
$$
\n
$$
\mathbf{f} \times \mathbf{b} = \sqrt{\frac{51000000}{\frac{633.213N}{52900mm^2}}}
$$
\n
$$
\mathbf{f} \times \mathbf{b} = \mathbf{b} \times \mathbf{c}
$$

### **Diseño de columnas de acero cargadas axialmente**  $\mathbf{C}$

#### **4) Esfuerzo de compresión permitido cuando la relación de esbeltez es menor que Cc**

$$
\mathbf{F}_{\mathrm{a}} = \frac{1 - \left(\frac{\lambda^{2}}{2 \cdot C_{\mathrm{c}}^{2}}\right)}{\left(\frac{5}{3}\right) + \left(3 \cdot \frac{\lambda}{8 \cdot C_{\mathrm{c}}}\right) - \left(\frac{\lambda^{3}}{8 \cdot \left(C_{\mathrm{c}}^{3}\right)}\right)} \cdot \mathrm{F}_{y}
$$

$$
\frac{1-\left(\frac{(0.5)^2}{2\cdot(0.75)^2}\right)}{16.55172\mathsf{MPa}=\frac{1-\left(\frac{(0.5)^2}{2\cdot(0.75)^2}\right)}{\left(\frac{5}{3}\right)+\left(3\cdot\frac{0.5}{8\cdot 0.75}\right)-\left(\frac{(0.5)^3}{8\cdot\left((0.75)^3\right)}\right)}\cdot 40\mathsf{MPa}
$$

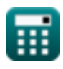

**Columns of Special Materials Formulas... Columns of Special Materials Formulas...** 4/13

**5) Relación de esbeltez entre pandeo inelástico y elástico** 

**[Calculadora abierta](https://www.calculatoratoz.com/es/slenderness-ratio-between-inelastic-from-elastic-buckling-calculator/Calc-3333)  [Calculadora abierta](https://www.calculatoratoz.com/es/allowable-compression-stress-given-slenderness-ratio-calculator/Calc-3335)  [Calculadora abierta](https://www.calculatoratoz.com/es/ultimate-load-per-area-for-cast-iron-columns-calculator/Calc-3056)**  *f***x ex 6) Tensión de compresión admisible dada la relación de esbeltez**  *f***x ex Diseño de columnas de hierro fundido 7) Carga máxima por área para columnas de hierro fundido**  *f***x ex** <sup>λ</sup> = √ 2 ⋅ (π2) ⋅ E<sup>s</sup> F<sup>y</sup> 321.9175 <sup>=</sup> <sup>√</sup> <sup>2</sup> <sup>⋅</sup> (π2) <sup>⋅</sup> 210000MPa 40MPa F<sup>a</sup> = 12 ⋅ (π <sup>2</sup>) ⋅ E<sup>s</sup> 23 ⋅ (<sup>λ</sup> 2) 4.325461MPa = 12 ⋅ (π <sup>2</sup>) ⋅ 210000MPa 23 ⋅ ((0.5) 2) P = (34000 − 88 ⋅ (λ)) ⋅ A 1796.272N = (34000 − 88 ⋅ (0.5)) ⋅ 52900mm²

$$
\boxed{\text{O}}
$$

*Columns of Special Materials Formulas...* 5/13

**8) Carga permitida por área para columnas de hierro fundido** 

$$
\boldsymbol{\kappa} \boxed{\boldsymbol{\mathrm{Q}} = (12000 - (60 \cdot \lambda)) \cdot \boldsymbol{\mathrm{A}}}
$$

$$
\overline{\text{ex}} \,\, 633.213 \text{N} = (12000 - (60 \cdot 0.5)) \cdot 52900 \text{mm}^2
$$

#### **9) Relación de esbeltez crítica para columnas de hierro fundido**

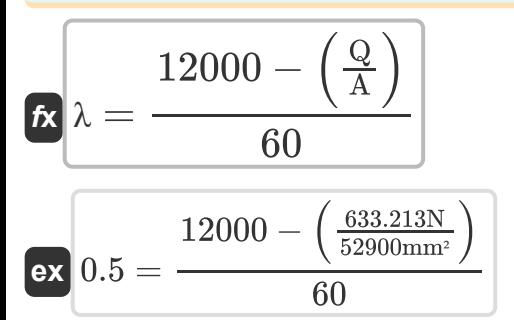

## **Columnas Compuestas**

#### **10) Área bruta del núcleo de acero dada la resistencia de diseño de la columna compuesta cargada axialmente**

$$
\begin{aligned}\n\mathbf{\hat{r}} \mathbf{A}_{\text{Gross}} &= \mathbf{P}_{\text{n}} \cdot \frac{\Phi}{0.85 \cdot \mathbf{F}_{\text{cr}}} \\
\mathbf{ex} \mathbf{50.00017mm}^2 &= 3000.01 \text{N} \cdot \frac{0.850}{0.85 \cdot 60 \text{MPa}}\n\end{aligned}
$$
\n**Caiculadora abierta C**

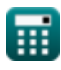

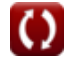

**[Calculadora abierta](https://www.calculatoratoz.com/es/allowable-load-per-area-for-cast-iron-columns-calculator/Calc-38285)** 

*Columns of Special Materials Formulas...* 6/13

 $\overline{\mathbf{P}}_n$ 

**11) Área Cargada dada la Resistencia de Diseño del Concreto para Apoyo Directo** 

| A                                                                 | b = $\frac{1 \text{ n}}{1.7 \cdot \phi_c \cdot f'_c}$                    | EXAMPLE 3000.01N |
|-------------------------------------------------------------------|--------------------------------------------------------------------------|------------------|
| ex                                                                | 10.8331mm <sup>2</sup> = $\frac{3000.01N}{1.7 \cdot 0.6 \cdot 271.5MPa}$ |                  |
| 12) Resistencia de diseño de columna compuesta cargada axialmente |                                                                          |                  |
| $f_x$                                                             | $P_n = 0.85 \cdot A_{Gross} \cdot \frac{F_{cr}}{\Phi}$                   | Calculate        |
| ex                                                                | 3060N = 0.85 \cdot 51mm <sup>2</sup> \cdot \frac{60MPa}{0.850}           |                  |
| 13) Resistencia de diseño del hormigón para soporte director      |                                                                          |                  |
| $f_x$                                                             | $P_n = 1.7 \cdot \phi_c \cdot A_{b} \cdot f'_c$                          | Calculate        |
| ex                                                                | 2769.3N = 1.7 \cdot 0.6 \cdot 10mm <sup>2</sup> \cdot 271.5MPa           |                  |
| Columnas de hormigón armado                                       |                                                                          |                  |

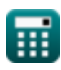

*f***x**

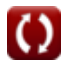

**Columns of Special Materials Formulas... Columns of Special Materials Formulas...** 2/13

# **Concepto de columna equivalente**

**14) Curvatura de la columna basada en el modo de falla de la columna**

| $\Phi_{\rm m} = e_{\rm o} \cdot \frac{\pi^2}{L^2}$                                                             | Calculadora abierta (5) |
|----------------------------------------------------------------------------------------------------|-------------------------|
| ex $0.24016 = 219 \text{mm} \cdot \frac{\pi^2}{(3000 \text{mm})^2}$                                            |                         |
| 15) Deflexión lateral de una columna equivalente terminala con pasador a una distancia x (5)                   |                         |
| $\mathbf{R} e = e_{\rm o} \cdot \sin\left(\frac{\pi \cdot x}{L}\right)$                                        | Calculadora abierta (5) |
| ex $189.6596 \text{mm} = 219 \text{mm} \cdot \sin\left(\frac{\pi \cdot 2000 \text{mm}}{3000 \text{mm}}\right)$ |                         |
| 16) Deflexión máxima a altura media dada la deflexión lateral de la<br>columna con extremo de pasador (5)      |                         |
| $\mathbf{R} e_{\rm o} = \frac{e}{\sin\left(\frac{\pi \cdot x}{L}\right)}$                                      | Calculadora abierta (5) |

$$
\boxed{\text{ex } 219.3931\text{mm} = \frac{190\text{mm}}{\sin\left(\frac{\pi \cdot 2000\text{mm}}{3000\text{mm}}\right)}}
$$

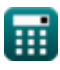

**17) Deflexión máxima a la mitad de la altura de una columna equivalente con extremos de pasador**

$$
\mathbf{f} \mathbf{x} \Bigg| \mathbf{e}_{\text{o}} = \Phi_{\text{m}} \cdot \frac{\text{(L)}^2}{\pi^2}
$$
 \nCalculate the value of  $\mathbf{f}$  and  $\mathbf{f}$  is the value of  $\mathbf{f}$ .

 $\sim$ 

$$
\textbf{ex} \boxed{218.8538\text{mm} = 0.24\cdot\frac{(3000\text{mm})^2}{\pi^2}}
$$

**18) Longitud de la columna equivalente terminada con pasador dada la deflexión máxima a la altura media** 

$$
\text{tx}\left[\text{L}=\sqrt{\frac{\text{e}_{\text{o}}\cdot\pi^2}{\Phi_{\text{m}}}}\right]
$$
\n
$$
\text{ex}\left[3001.002\text{mm}=\sqrt{\frac{219\text{mm}\cdot\pi^2}{0.24}}\right]
$$

**Excentricidad mínima en el diseño de columnas RCC**

19) Capacidad de carga axial de la columna  
\n
$$
\mathbf{R} \mathbf{P}_{\mathbf{u}} = (0.4 \cdot \mathbf{f}_{\mathbf{c}\mathbf{k}} \cdot \mathbf{A}_{\mathbf{c}}) + (0.67 \cdot \mathbf{f}_{\mathbf{y}} \cdot \mathbf{A}_{\mathbf{s}})
$$
\n
$$
\mathbf{Q} \mathbf{v}
$$
\n
$$
449.75 \text{kN} = (0.4 \cdot 20 \text{MPa} \cdot 52450 \text{mm}^2) + (0.67 \cdot 450 \text{MPa} \cdot 100.0 \text{mm}^2)
$$

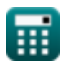

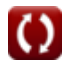

*Columns of Special Materials Formulas...* 9/13

**[Calculadora abierta](https://www.calculatoratoz.com/es/minimum-eccentricity-calculator/Calc-31942)  [Calculadora abierta](https://www.calculatoratoz.com/es/unsupported-length-of-column-given-minimum-eccentricity-calculator/Calc-31943)  20) Excentricidad mínima**   $f{\mathbf x} \Bigr| {\rm e}_{\rm min} = \Bigl( \, \cdot \,$  $\boxed{\text{ex}}$  21.00033mm  $= \Big($   $\cdot$ **21) Longitud sin apoyo de la columna dada la excentricidad mínima**   $f$ **x**  $\left| {\rm L} = \right|$   ${\rm e}_{\rm min} - \left| \right.$ **ex** 2999.833mm = (21mm − (  $\overline{\text{L}}$  $\frac{1}{500}$  ) + ( - $\overline{\mathbf{b}}$  $\frac{1}{30}$  ) 3000mm  $\left(\frac{500}{} \right) + \left( \frac{1}{2} \right)$ 450.01mm  $\frac{1}{30}$ b  $\frac{6}{30}$  )  $\cdot$  500 450.01mm  $\frac{01111111}{30}$  )  $\cdot$  500

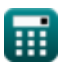

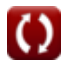

# **Variables utilizadas**

- **A** Área de sección de la columna *(Milímetro cuadrado)*
- **A <sup>b</sup>** Área cargada *(Milímetro cuadrado)*
- **A<sup>c</sup>** Área de concreto *(Milímetro cuadrado)*
- **AGross** Área bruta del núcleo de acero *(Milímetro cuadrado)*
- **A<sup>s</sup>** Área de acero requerida *(Milímetro cuadrado)*
- **b** Dimensión lateral mínima *(Milímetro)*
- **C<sup>c</sup>** Valor de CC
- **e** Desviación lateral *(Milímetro)*
- **emin** Excentricidad mínima *(Milímetro)*
- **e<sup>o</sup>** Deflexión máxima a media altura *(Milímetro)*
- **E<sup>s</sup>** Módulo de elasticidad del acero *(megapascales)*
- **F<sup>a</sup>** Esfuerzo de compresión permitido *(megapascales)*
- **f'<sup>c</sup>** Esfuerzo de compresión máxima del hormigón *(megapascales)*
- **fck** Resistencia a la compresión característica *(megapascales)*
- **Fcr** Estrés compresivo crítico *(megapascales)*
- **f<sup>y</sup>** Resistencia característica del refuerzo de acero *(megapascales)*
- **F<sup>y</sup>** Límite elástico mínimo especificado del acero *(megapascales)*
- **L** Longitud efectiva de la columna *(Milímetro)*
- **P** Carga final *(Newton)*
- **P<sup>n</sup>** Carga nominal *(Newton)*
- **P<sup>u</sup>** Capacidad máxima de carga axial de la columna *(kilonewton)*

*Columns of Special Materials Formulas...* 11/13

- **Q** Carga permitida *(Newton)*
- **x** Distancia desde un extremo de la columna terminada con pasador *(Milímetro)*
- **λ** Relación de esbeltez
- **Φ** Factor de resistencia
- **ϕ<sup>c</sup>** Factor de reducción de fuerza
- **Φ<sup>m</sup>** Curvatura de la columna

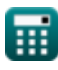

# **Constantes, funciones, medidas utilizadas**

- Constante: **pi**, 3.14159265358979323846264338327950288 *Archimedes' constant*
- Función: **sin**, sin(Angle) *Trigonometric sine function*
- Función: **sqrt**, sqrt(Number) *Square root function*
- Medición: **Longitud** in Milímetro (mm) *Longitud Conversión de unidades*
- Medición: **Área** in Milímetro cuadrado (mm²) *Área Conversión de unidades*
- Medición: **Presión** in megapascales (MPa) *Presión Conversión de unidades*
- Medición: **Fuerza** in Newton (N), kilonewton (kN) *Fuerza Conversión de unidades*
- Medición: **Estrés** in megapascales (MPa) *Estrés Conversión de unidades*

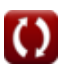

# **Consulte otras listas de fórmulas**

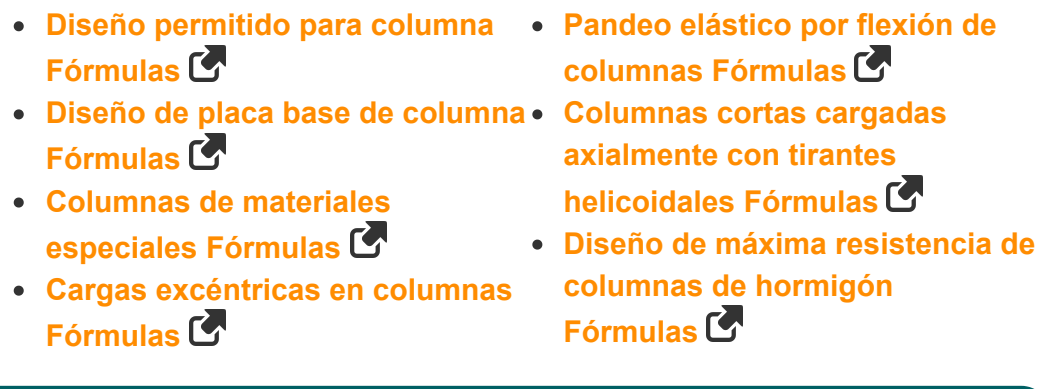

¡Siéntete libre de COMPARTIR este documento con tus amigos!

### **PDF Disponible en**

[English](https://www.calculatoratoz.com/PDF/Nodes/651/Columns-of-special-materials-Formulas_en.PDF) [Spanish](https://www.calculatoratoz.com/PDF/Nodes/651/Columns-of-special-materials-Formulas_es.PDF) [French](https://www.calculatoratoz.com/PDF/Nodes/651/Columns-of-special-materials-Formulas_fr.PDF) [German](https://www.calculatoratoz.com/PDF/Nodes/651/Columns-of-special-materials-Formulas_de.PDF) [Russian](https://www.calculatoratoz.com/PDF/Nodes/651/Columns-of-special-materials-Formulas_ru.PDF) [Italian](https://www.calculatoratoz.com/PDF/Nodes/651/Columns-of-special-materials-Formulas_it.PDF) [Portuguese](https://www.calculatoratoz.com/PDF/Nodes/651/Columns-of-special-materials-Formulas_pt.PDF) [Polish](https://www.calculatoratoz.com/PDF/Nodes/651/Columns-of-special-materials-Formulas_pl.PDF) [Dutch](https://www.calculatoratoz.com/PDF/Nodes/651/Columns-of-special-materials-Formulas_nl.PDF)

*10/24/2023 | 11:05:37 PM UTC [Por favor, deje sus comentarios aquí...](https://docs.google.com/forms/d/e/1FAIpQLSf4b4wDgl-KBPJGChMJCxFlqrHvFdmw4Z8WHDP7MoWEdk8QOw/viewform?usp=pp_url&entry.1491156970=Columnas%20de%20materiales%20especiales%20F%C3%B3rmulas)*

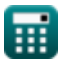